# **Infrastructure Automation Basics**

profi.com

1 / 31

# Agenda

# Part 1 - Backgrounds

- 1. Introduction
- 2. IT Service
- 3. IT Infrastructure
- 4. XaaS
- 5. IT Infrastructure Automation
- 6. DevOps

### Part 2 - Demo

1. Coding according to DevOps

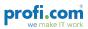

# Introduction

### **Daniel Schier**

- working as cloud craftsman
- inspired by "The IT Crowd" and "Mr. Robot"
- older than Linux

### profi.com AG - business solutions

- since 2000
- Quality, Cloud, Security

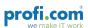

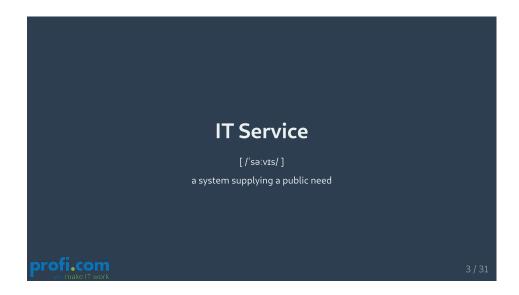

# **IT Service**

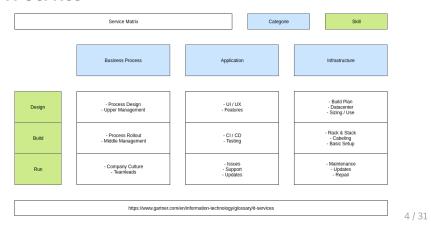

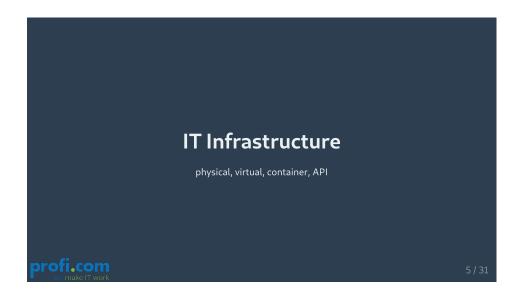

## **IT** Infrastructure

Everything you don't develop may be considered infrastructure.

For a web developer:

- webserver
- database
- loadbalancer

For a server administrator:

- IP addresses
- domain names
- network time

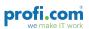

6/31

# IT Infrastructure

Your code may depend on your environment.

When using bare metal servers:

- Redfish
- IPMI
- OMAPI

When using Amazon AWS:

- EC2
- BOTO
- Security Groups

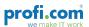

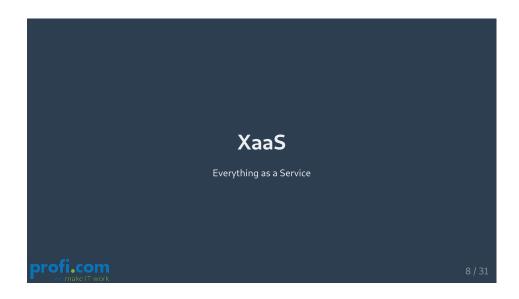

# XaaS - classic

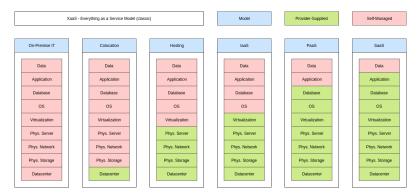

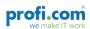

# XaaS - modern

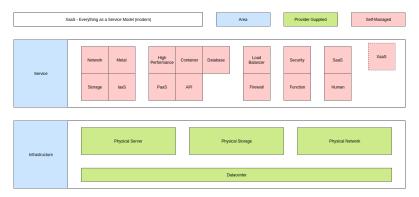

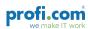

10 / 31

### XaaS - Metal as a Service

Metal as a Service = Hosting (modtly)

- getting a "ready to use" server
- most likely some infrastructure (dns, ntp, ip addresses)
- access via web interface
- most likely paid

### Examples:

- Hetzner
- Linode
- Datacenter provider

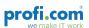

# XaaS - Software as a Service

Software as a Service = Cloud (likely)

- getting a "ready to use" Software
- often considered as "Cloud"
- you may need an account
- free or paid

### Examples:

- Dropbox
- Google Mail
- wordpress.com

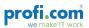

12 / 31

# XaaS - Function as a Service

For Developers, this could be a nice addition.

- upload your Code and run your application
- no need to specify infrastructure, network or else
- you may need an account
- free or paid

### Examples:

- Amazon AWS
- Google Cloud Platform
- Heroku
- OpenShift Online

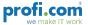

# DevOps Development + Operations = DevOps + Security = DevSecOps Profice ver make IT work

# DevOps - Why?

- Development is getting more and more agile
- SCRUM is considered the "de-facto" Agile Standard
- fast Releases expected, but IT Operations was slow
- IT Operations needed to define the whole environment
- Agile Development vs. Release Driven IT

And remember it's all about putting the fun back into IT!

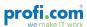

# **DevOps - Principles**

- 1. Automation
  - o Automate Everything
- 2. Culture
  - o Peoples and Processes first
- 3. Measurement
  - o Success Stories are made of Numbers
- 4. Sharing
  - o Share Knowledge, Feedback, Ideas

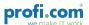

16 / 31

# DevOps - Lifecycle

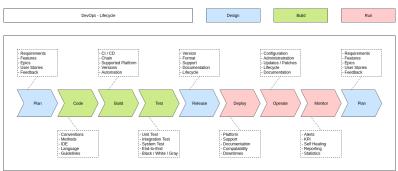

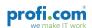

# IT Infrastructure Automation Applied DevOps for your IT Infrastructure to deliver high quality very fast. "Infrastructure as Code"

# **IT Infrastructure Automation - Principles**

- 1. Idempotence
- 2. Consistency
- 3. Quality
- 4. Maintainability
- 5. Documentation
- 6. Re-Usability

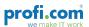

## **IT Infrastructure Automation - Tools**

- Ansible
- cfengine
- Chef
- Puppet
- Saltstack
- Scripts
- Terraform
- Enterprise Automation from (Micro Focus, VMWare, BMC, IBM, ...)
- Cloud Specific Automation (Amazon, Google, Digital Ocean)

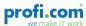

20 / 31

# **IT Infrastructure Automation - Ansible**

- easy to learn
- only yaml and some python needed
- push principle
- tons of connectors/modules
- open source and enterprise support

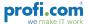

# **IT Infrastructure Automation - Ansible**

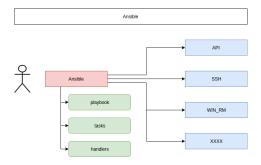

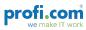

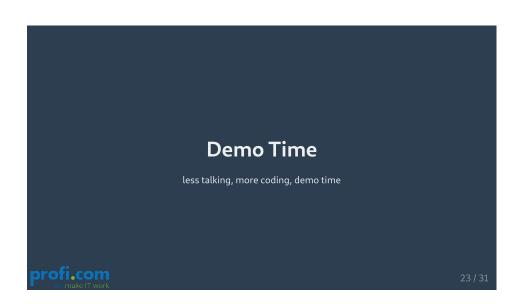

# **Demo Time - Planning**

### scope

- AWS as infrastructure provider
- one webserver is needed
- website already on github
- selinux and firewall needed

### steps

- deploy server
- install software
- checkout website

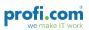

24 / 31

# **Demo Time - Coding**

# steps

- do the coding
- yep, I am using vim now

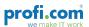

# **Demo Time - Testing**

### steps

- let's see lint
- and one test

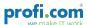

26 / 31

# Demo Time - Release

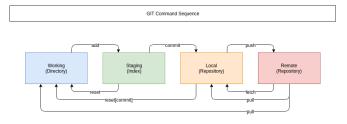

## steps

- use git
- add tag
- push to repository

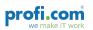

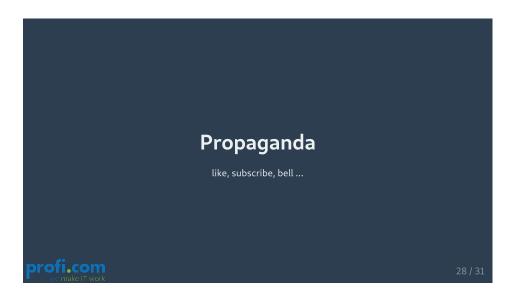

# Propaganda

### profi.com AG - business solutions

- https://www.proficom.de
- kontakt@proficom.de

### Container Meetup

- 26.11.2019
- AWS + Ansible + Special Guests + TU Dresden talking about containers
- https://tu-dresden.de/mn/der-bereich/termine/container-meetup-dd
- https://www.meetup.com/de-DE/Ansible-Meetup-Dresden

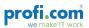

# Propaganda

# the speaker

```
# github.com/kudos-txt/
- name: Daniel Schier
home: Dresden, Germany
mail: daniel@while-true-do.io
chat: freenode:#while-true-do,@daniel-wtd
code: https://github.com/while-true-do
code: https://github.com/style-cheat
code: https://github.com/kudos-txt
```

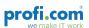

30/31

# End This presentation was made with remark, markdown, Style Cheat and <3 <3 <3 Proficency 31/31